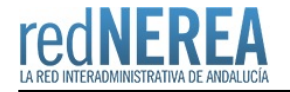

# [INSIDE - Infraestructura y Sistemas de Documentación Electrónica](https://rednerea.juntadeandalucia.es/drupal/catalogo_red_sara/inside)

### **Nombre:**

Infraestructura y Sistemas de Documentación Electrónica

### **Acrónimo:**

INSIDE

# **Publicador:**

Ministerio de Hacienda y Administraciones Públicas

# **Descripción:**

InSide es un proyecto de la Dirección General de Modernización Administrativa, Procedimientos e Impulso de la Administración Electrónica. Se trata de un sistema para la gestión de documentos y expedientes electrónicos que cumple los requisitos para que ambos puedan almacenarse y/o obtenerse según el ENI, esquema que establece las normas básicas para el intercambio y almacenamiento de documentos y expedientes electrónicos. Supone la gestión documental íntegramente electrónica de los documentos de la gestión viva del expediente, como paso previo al archivado definitivo de la documentación en un formato interoperable y duradero.

## **Descripción detallada:**

InSide se presta en dos modos distintos, para su uso por parte de cualquier administración, que desee obtener como productos los ficheros XML normalizados según Normas Técnicas de Interoperabilidad, y para su almacenamiento en los repositorios locales de cada organización:

#### **InSide Base**

Permite almacenar y modificar documentos y expedientes electrónicos en cualquier gestor documental que tenga la propia organización, que sea compatible con el estándar CMIS de gestión documental, así como los metadatos obligatorios asociados a éstos que establece el ENI. Permite la asociación de documentos a expedientes, así como la gestión del índice del mismo (mediante carpetas y vinculaciones de expedientes). Aparejado a estas funcionalidades básicas, se permite la validación y visualización de los documentos y expedientes para su uso en formato papel, así como la gestión de las firmas electrónicas anexas a cada fichero elecróinico gestionado.

Este módulo se proporciona con sus fuentes, así como compilado, a través de la [forja del CTT](http://forja-ctt.administracionelectronica.gob.es/web/inside).

#### **G-Inside (Generador de Inside)**

Consiste en la puesta a disposición de una batería de servicios Web en la nube SARA. Tiene como funcionalidades básicas las de validar y generar documentos y expedientes en base al ENI, así como la generación de documentos PDF para la visualización del documento y expediente electrónicos. Estos servicios web no proporcionan funcionalidades de almacenamiento, por lo que sólo se pueden usar como mecanismos de conversión a documentos y expedientes electrónicos para su almacenamiento en cualquier otro sistema. Igualmente, permite el uso de los servicios para la validación sintáctica de los documentos y expedientes electrónicos.

G-Inside dispone de una aplicación Web que permite probar estos servicios Web mediante un interfaz sencillo en la dirección:<https://ginsidews.seap.minhap.es/ginsidews/>de acceso libre y gratuíto para cualquier administración conectada a la Red Sara.

El código fuente y compilado de los servicios Web de G-Inside se distribuye también a través de la [forja del CTT.](http://forja-ctt.administracionelectronica.gob.es/web/inside)

#### **Funcionalidades de InSide Base**:

Operaciones sobre Expediente Electrónico:

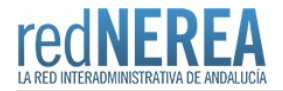

- Altas.
- Modificaciones de metadatos asociados al expediente. Modificaciones de estado del expediente.
- Asociación de documentos ya existentes a expedientes.
- Asociación entre expedientes.
- Gestión de carpetas dentro del expediente.
- Obtención del índice del expediente.
- Generación de firmas, sellado electrónico.
- Generación de la visualización del índice de un expediente.
- Búsqueda de expedientes.

Operaciones sobre Documento Electrónico:

- Altas (documentos sin firmar o previamente firmados, sellado en servidor).
- Modificaciones de metadatos asociados al documento.
- Búsqueda de documentos.

#### **Funcionalidades de G-Inside**:

- Generación del XML del ENI de expedientes y documentos electrónicos, no necesariamente almacenados en InSide.
- Validación de documentos y expedientes ENI.
- Generación de visualización de documentos ENI.

#### **¿Cómo descargar InSide?**

Puede acceder a la [forja del CTT](http://forja-ctt.administracionelectronica.gob.es/web/inside) y acceder a la documentación y código asociados.

#### **¿Cómo puedo hacer uso de G-Inside?**

Si desea hacer uso de los servicios Web, ha de completar el ACL situado en el Área de Descargas y remitirlo mediante la web [https://ssweb.mpt.es/ayuda/consulta/G-Inside.](https://ssweb.mpt.es/ayuda/consulta/G-Inside)

Si lo que desea es probar la aplicación web que utiliza dichos servicios, y pertenece a la Red Sara, puede acceder en <https://ginsidews.seap.minhap.es/ginsidews/>. El servicio es de acceso libre para todos los organismos de la Red Sara.

NOTA: Se requiere el uso de certificado electrónico y acceder al servicio a través de la Red Sara

#### **RoadMap**:

- Implementación del Cliente
- Integración testada con Alfresco y CMIS.
- Integración con eUtils: Firma en Servidor, Obtención de Documentos con CSV a partir de Firma, Obtención de Documentos PDF de foliado e índice, etc.

#### **Futuras Ampliaciones**:

• Inside Federado entre gestores documentales.

### **Red de Origen:**

SARA

### **Organismos destinatarios:**

Cualquier Administración Pública

# **Información Tecnica:**

Los requisitos necesarios para el funcionamiento de InSide son los siguientes:

- Base de datos MySQL

- Sistema de gestión documental que implemente CMIS
- $-$  JRE 1.6.0 26 o superior.
- Servidor de aplicaciones J2EE

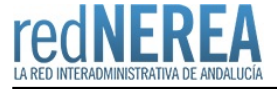

InSide se libera con una licencia EUPL\_1.1

InSide depende de las siguientes librerías, sin que ninguna de ellas haya sido modificada:

- Spring
- Hibernate
- MySQL Connector
- Apache WS Commons
- Apache XML Beans
- Apache XML Commons
- Apache WSS4J
- Apache CXF
- Apache Commons
- Apache Chemistry OpenCMIS
- Apache Neethi
- Apache ORO
- XML Security
- Woodstox
- Stax
- SLF4J
- Log4j
- Scannotation
- 
- CGLib - AspectJ
- 
- ASM
- AOP Alliance
- ANTLR
- DOMJ4
- GMBAL
- HA-Api
- Istack Commons
- Java Assist
- JAXB
- JAX-WS
- JmimeMagic
- Mime Util
- Mime Pull
- Jode Time
- JPA-api - JSR 311
- JTA
- Java Mail
- Management API
- Relax NG Datatype Interface
- SAAJ-Impl
- Otros (serializer, streambuffer, xalan, xmlParserAPIs, wsdl4j, txw2)

## **URL información:**

<http://administracionelectronica.gob.es/ctt/inside>

### **Mail:**

[javier.hernandez@seap.minhap.es](mailto:javier.hernandez@seap.minhap.es) ; [nimia.rodriguez@seap.minhap.es](mailto:nimia.rodriguez@seap.minhap.es)

### **URL servicio:**

<https://ginsidews.seap.minhap.es/ginsidews/>